# MessageService-Proxy-API | OSP Postfach Dokumentation MessageService-Proxy-API | OSP Postfach Dokumentation https://hh.postfach.osp.dataport.de/postfach-doc/articles/ProxyApi.html<br>MessageService-Proxy-API | OSP Postfach Dokumentation

Dieser Dienst dient dem Senden, Empfangen und Löschen von Postfach-Nachrichten über das Internet

# Einleitung

Diese Dokumentation beschreibt den MessageService-Proxy-Api des Postfach-Systems in der Version 1.1.

# Definitionen

- Angebundene Systeme können die Funktionen des MessageService des Postfach-Systems nutzen. Unter angebundenen Verfahren werden sowohl Systems of Records (Fachverfahren / Backend-Systeme) als auch Online-Dienste verstanden.
- Der MessageService stellt Funktionalitäten zur Kommunikation mit Postfächern zur Verfügung.
- Ein Postfach wird durch ein Tupel identifiziert. (1) NameQualifier (Realm) ist für die Zuordnung des jeweiligen Mandanten notwendig, (2) NameIdentifier identifiziert das konkrete Postfach.
- Ein angebundenes System sendet an ein Postfach.
- Ein angebundenes System empfängt Nachrichten (Antworten) von Postfachnutzern.

# Voraussetzungen zur Nutzung des MessageServices

Angebundene Systeme müssen innerhalb des Postfachsystems eingerichtet werden, damit sie zur Nutzung des MessageServices berechtigt sind. Authentifizierung und Autorisierung erfolgen zertifikatsbasiert (x509 Zertifikate). Die Berechtigung von angebundenen Systemen erfolgt auf zwei Ebenen:

- 1. Die Kommunikation muss auf systemtechnischer Ebene ermöglicht werden.
- 2. Angebundene Systeme sind im Postfachsystem als Berechtigte zu konfigurieren (fachliche Konfiguration).
- 3. Das System muss innherhalb seiner Request im Header einen vom Systemen zugewiesenen APIKEY und sein mandantenspezifischen REALM nutzen
- 4. ERST AB V1.1 => Der APIKEY muss HMAC verschlüsselt sein.
- 5. Benutzt ein berechtigtes System ausschließlich den Proxy-API, muss als Thumbprint das "Standard"-Postfach-Client-Zertifikat hinterlegt werden.

### Request & Response

Alle Operationen werden mit den jeweiligen HTTP Verben POST,GET und Delete versehen MessageService-Proxy-API | OSP Postfach Dokumentation https://hh.postfach.osp.dataport.de/postfach-doc/articles/ProxyApi.html<br>Alle Operationen werden mit den jeweiligen HTTP Verben POST,GET und Delete versehen<br>Cro.org.org.

# Operationen

Angebundene Systeme können folgende Operationen nutzen:

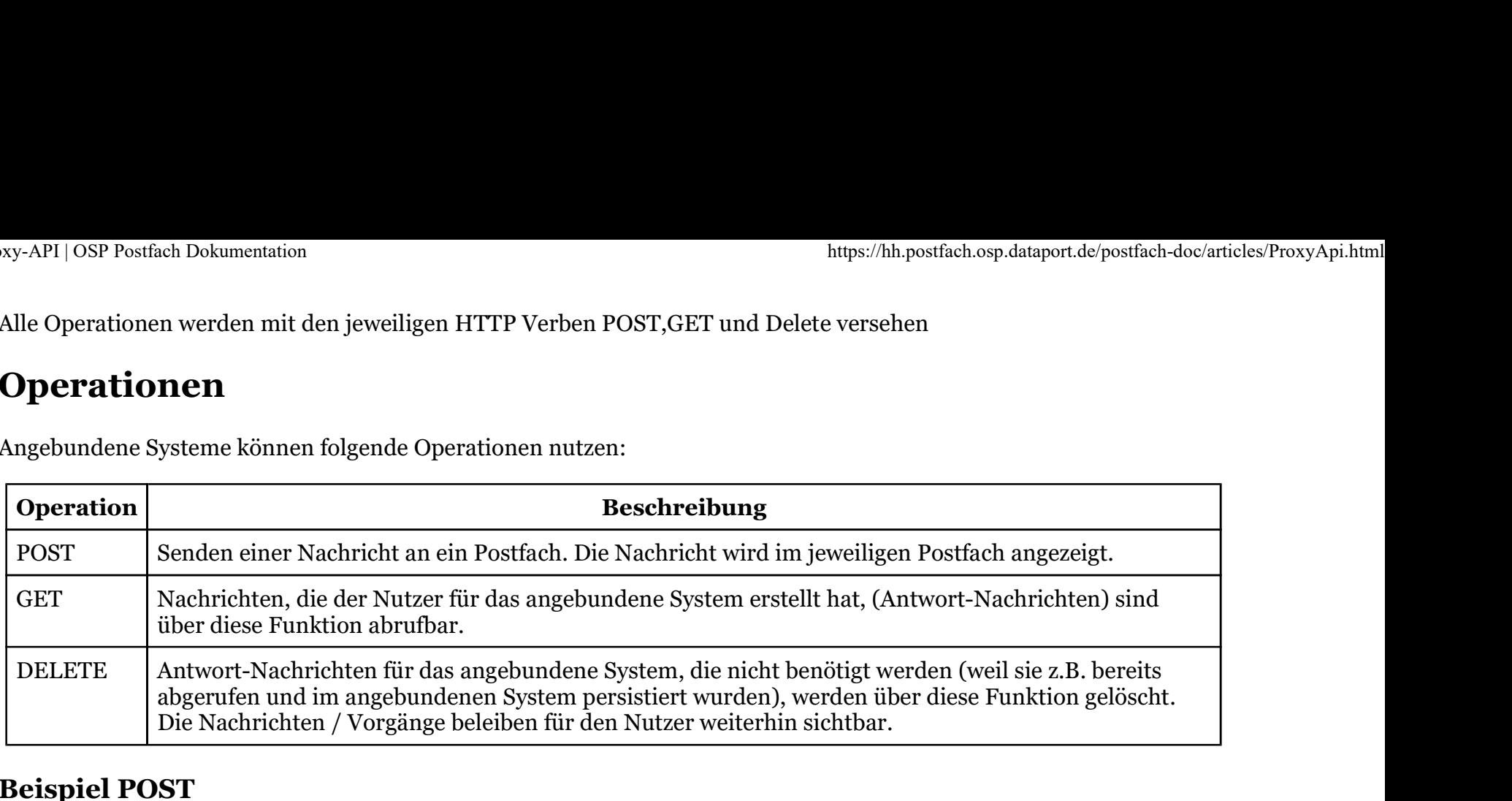

## Beispiel POST

```
{
  "nameIdentifier": "c6330639-0aa2-4bf9-999e-fe047186aea8",
  "body": "TEXT ",
  "isHtml": true,
  "replyAction": 0,
  "subject": "Betreff der Nachricht",
  "sequenceNumber": "Vorgangsnummer",
  "eidasLevel": 0,
  "isObligatory": true,
  "attachments": [
\{ \{ "fileName": "string",
       "content": "UG9seWZvbiB6d2l0c2NoZXJuZCBhw59lbiBNw6R4Y2hlbnMgVsO2Z2VsIFLDvGJlbiwgSm9naHVydCB1bmQgUXVhcms="
    }
I and the second contract the second contract of the second contract of the second contract of the second contract of the second contract of the second contract of the second contract of the second contract of the second
}
```
### ReplyAction

 $Reply Possible = 0,$ ReplyRequired =  $1$ , ReplyForbidden = 2,

### eidasLevel

 $Low = 1,$ 

```
Substantial = 2,
```
 $High = 3,$ 

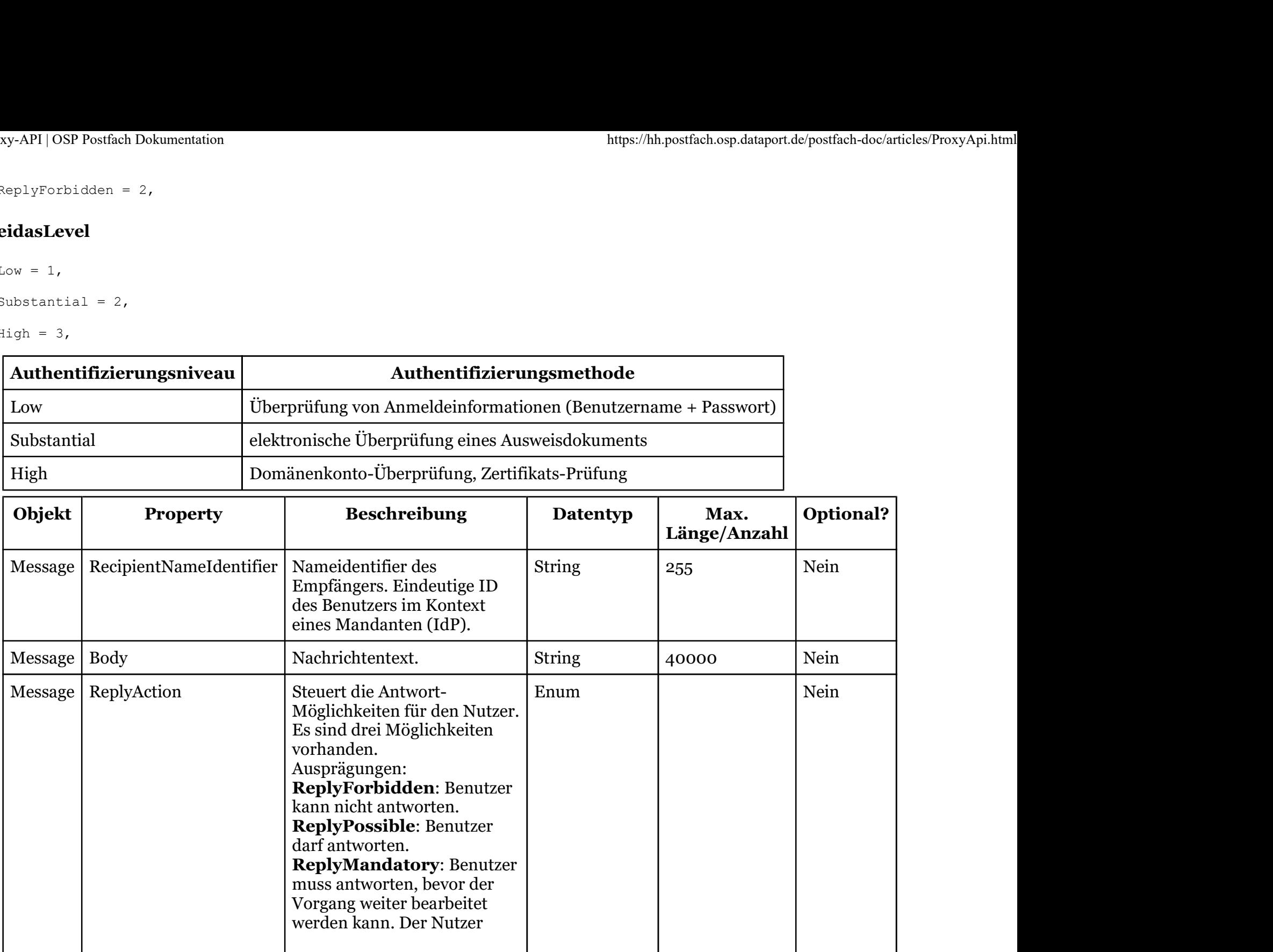

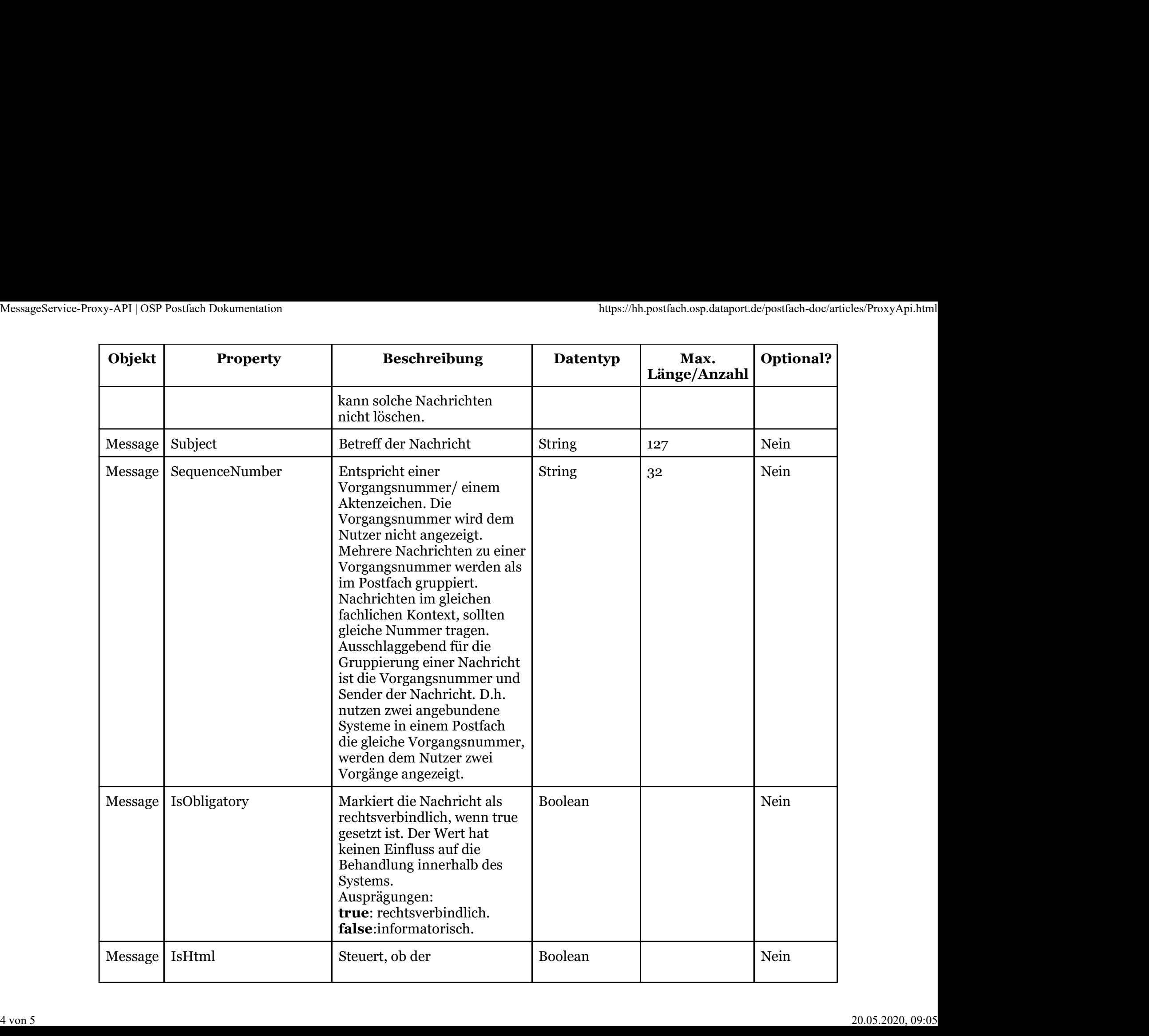

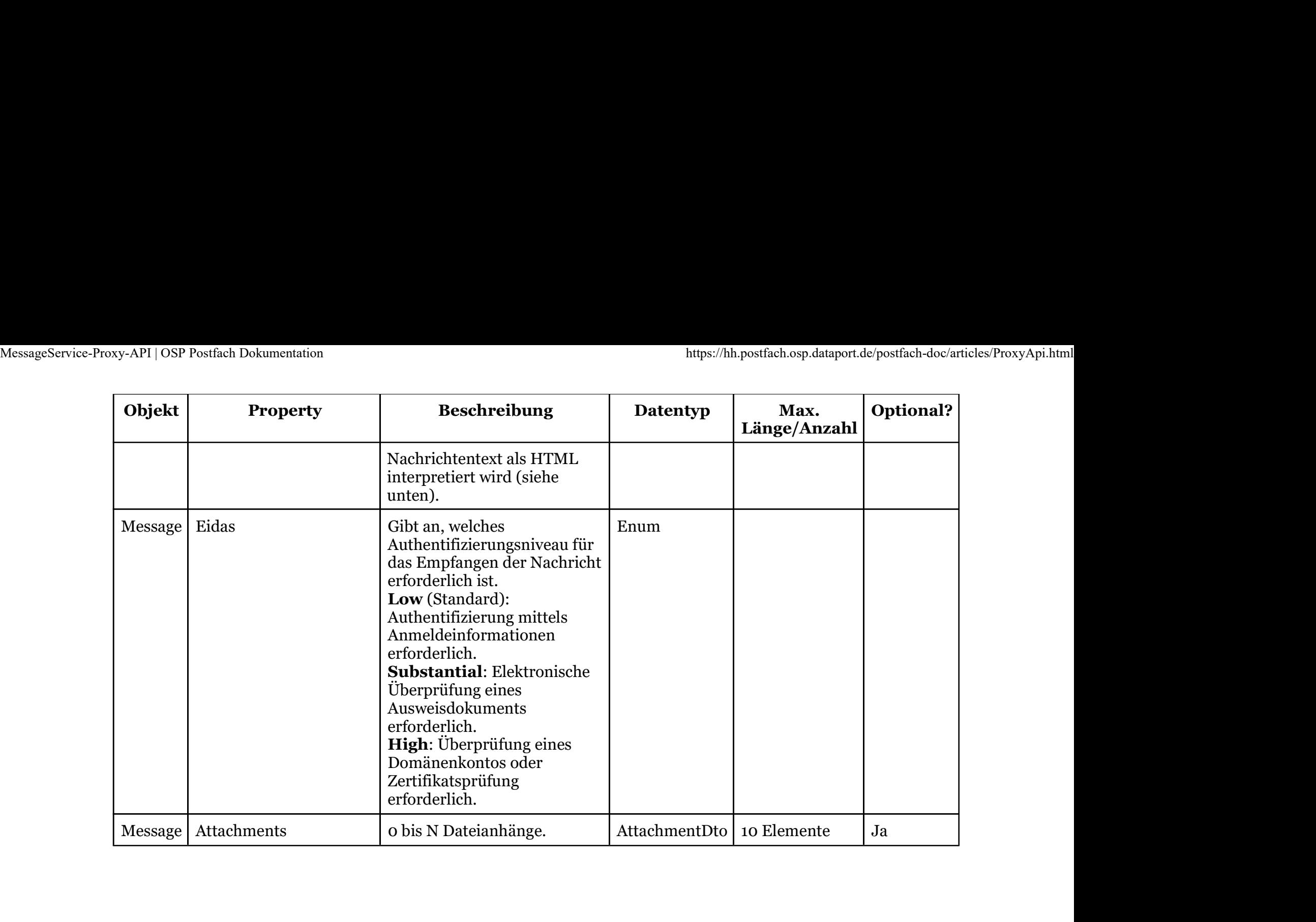